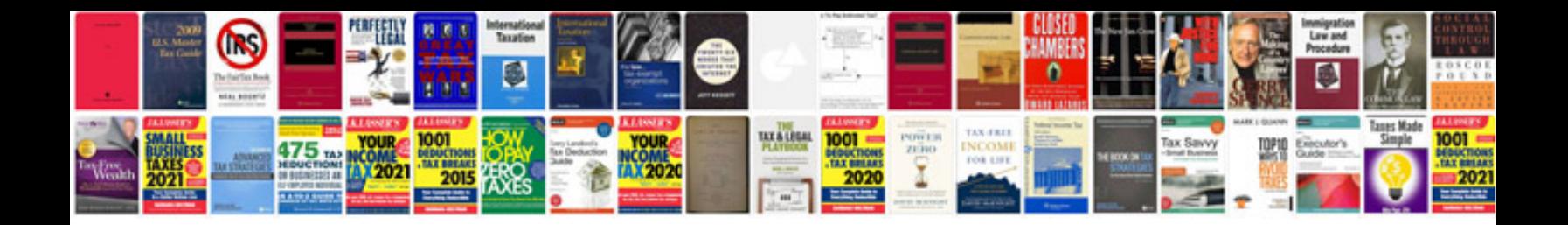

**Damaged pan card application form download**

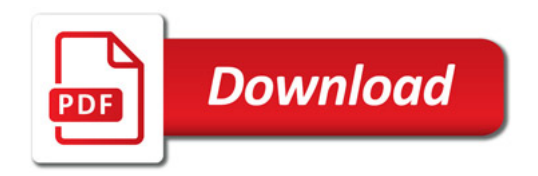

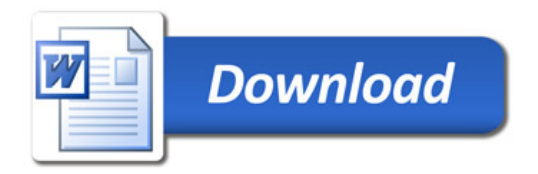